## Package 'ROC'

May 10, 2024

Version 1.80.0 Title utilities for ROC, with microarray focus Author Vince Carey <stvjc@channing.harvard.edu>, Henning Redestig for C++ language enhancements Maintainer Vince Carey <stvjc@channing.harvard.edu> Description Provide utilities for ROC, with microarray focus. **Depends**  $R$  ( $>= 1.9.0$ ), utils, methods Imports knitr Suggests rmarkdown, Biobase, BiocStyle License Artistic-2.0 URL <http://www.bioconductor.org> LazyLoad Yes biocViews DifferentialExpression VignetteBuilder knitr git\_url https://git.bioconductor.org/packages/ROC git\_branch RELEASE\_3\_19 git\_last\_commit 5cc6651 git\_last\_commit\_date 2024-04-30 Repository Bioconductor 3.19 Date/Publication 2024-05-09

## **Contents**

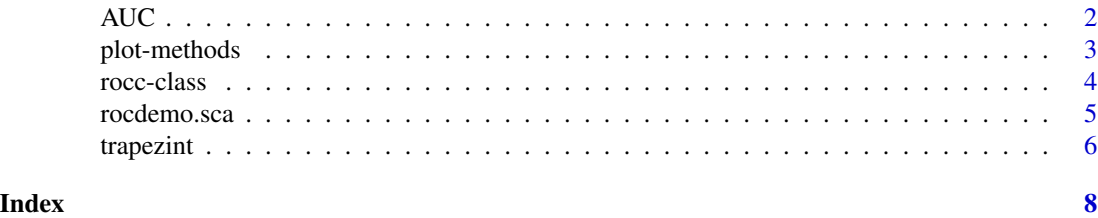

## Description

various functionals of ROC (Receiver Operating Characteristic) curves

## Usage

```
AUC(rocobj)
AUCi(rocobj)
pAUC(rocobj,t0)
pAUCi(rocobj,t0)
```
## Arguments

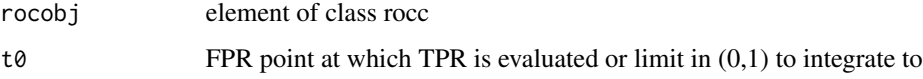

## Details

AUC, pAUC, AUCi and pAUCi compute the Area Under the Curve.

AUC and pAUC employ the trapezoidal rule. AUCi and pAUCi use integrate().

AUC and AUCi compute the area under the curve from 0 to 1 on the x-axis (i.e., the 1 - specificity axis).

pAUC and pAUCi compute the are under the curve from 0 to argument t0 on the x-axis (i.e., the 1 specificity axis).

Elements of class rocc can be created by rocdemo.sca() or other constructors you might make using the code of rocdemo.sca() as a template.

## Author(s)

Vince Carey (stvjc@channing.harvard.edu)

## References

Rosner, B., 2000, *Fundamentals of Biostatistics, 5th Ed.*, pp. 63–65 Duda, R. O., Hart, P. E., Stork, D. G., 2001 *Pattern Classification, 2nd Ed.*, p. 49

## See Also

rocdemo.sca

<span id="page-1-0"></span>

## <span id="page-2-0"></span>plot-methods 3

### Examples

```
set.seed(123)
R1 <- rocdemo.sca( rbinom(40,1,.3), rnorm(40), dxrule.sca,
   caseLabel="new case", markerLabel="demo Marker" )
print(AUC(R1))
print(pAUC(R1,.3))
print(pAUCi(R1,.3))
print(ROC(R1,.3))
```
plot-methods *plot method for ROC curves*

## **Description**

plot method for ROC curves

## **Methods**

 $x = \text{rocc}$  plots an ROC curve object, with additional parameters available:

show.thresh (logical): should marker threshold values be plotted?

jit (logical): should plotted points be jittered?

add (logical): increment to current plot?

line (logical): plot points or lines?

- threshCex (numeric): if showing threshold values, set character expansion in text call to this value
- threshYsh (numeric): if showing threshold values, add this quantity to y coordinate of curve to plot the threshold value (should be negative for printing below point)
- threshDig (numeric): if showing threshold values, use this as the digits parameter to round to display the threshold
- ... extra parameters passed to base plot, lines or points as needed

## Examples

```
set.seed(123)
R1 <- rocdemo.sca( rbinom(40,1,.3), rnorm(40), dxrule.sca,
   caseLabel="new case", markerLabel="demo Marker" )
plot(R1, line=TRUE, show.thresh=TRUE, lwd=2, threshDig=2)
R2 <- rocdemo.sca( rbinom(40,1,.3), rnorm(40), dxrule.sca,
   caseLabel="new case", markerLabel="demo Marker" )
plot(R2, line=TRUE, add=TRUE, col="green", lwd=2 )
R3 <- rocdemo.sca( rbinom(40,1,.4), rnorm(40), dxrule.sca,
   caseLabel="new case", markerLabel="demo Marker" )
points(R3, col="red", pch=19)
```
<span id="page-3-0"></span>

## Description

object representing ROC curve, typically created using rocdemo.sca

## Creating Objects

```
new('rocc',
sens = ...., # Object of class numeric
spec = ...., # Object of class numeric
rule = ...., # Object of class function
cuts = ...., # Object of class numeric
markerLabel = ...., # Object of class character
caseLabel = ...., # Object of class character
)
```
## **Slots**

sens: Object of class "numeric" sensitivity values spec: Object of class "numeric" specificity values rule: Object of class "function" rule to classify objects cuts: Object of class "numeric" thresholds defining curve markerLabel: Object of class "character" name of measured marker caseLabel: Object of class "character" name of condition

## Methods

plot (rocc, missing): a plotting function with some additional parameters

## Examples

```
set.seed(123)
R1 <- rocdemo.sca( rbinom(40,1,.3), rnorm(40), dxrule.sca,
  caseLabel="new case", markerLabel="demo Marker" )
plot( R1, show.thresh=TRUE )
```
<span id="page-4-0"></span>

## Description

rocdemo.sca – demonstrate 'rocc' class construction using a scalar marker and simple functional rule

## Usage

```
rocdemo.sca(truth, data, rule=NULL,
      cutpts=NA,
      markerLabel="unnamed marker", caseLabel="unnamed diagnosis",
       quiet=TRUE)
```
## Arguments

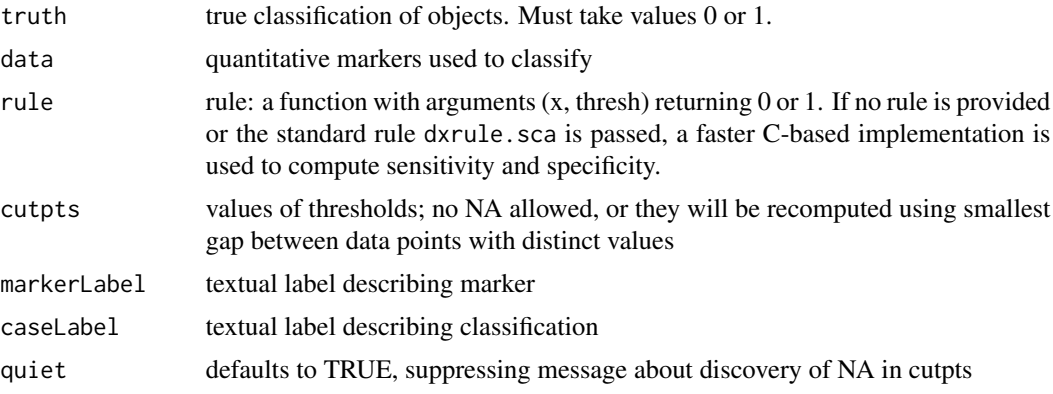

## Details

dxrule.sca is function (x, thresh) ifelse(x > thresh, 1, 0)

The default value of argument cutpts is a point less than min(data), points separating the unique values of data and a point greater than max(data).

## Value

an object of S4 class rocc

## Author(s)

Vince Carey (stvjc@channing.harvard.edu)

## See Also

AUC

## Examples

```
set.seed(123)
R1 <- rocdemo.sca( rbinom(40,1,.3), rnorm(40), caseLabel="new case", markerLabel="demo Marker")
plot(R1, line=TRUE, show.thresh=TRUE)
truth <- c(0, 1, 0, 1, 1, 0, 1, 1)
data <- c(2, 3, 4, 4, 5, 6, 7, 8)
R2 <- rocdemo.sca(truth, data, dxrule.sca)
plot(R2, line=TRUE, show.thresh=TRUE)
R3 \le rocdemo.sca(truth, data, function(x, thresh) 1 - dxrule.sca(x, thresh))
if (AUC(R2) + AUC(R3) != 1) stop('Sum of AUCs should be 1.')#
# more involved
#
set.seed(1234)
x = runif(1000)w = runif(1000)
z = rbinom(1000, 1, plogis(-2.7+6.2*x + .3*w))
m1 = glm(z \sim x, fan=binomial)demorule.glm.clo = function(model) function(w,thresh)
ifelse(predict(model, newdata=list(x=w), type="response")>thresh, 1, 0)
demorule.glm = demorule.glm.clo(m1)
R4 = rocdemo.sca(z, x, demorule.glm)
plot(R4)
```
trapezint *trapezoidal rule for AUC*

## Description

trapezoidal rule for AUC

### Usage

trapezint(x, y, a, b)

#### Arguments

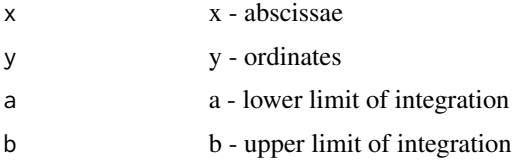

## Details

uses approx

<span id="page-5-0"></span>

trapezint

## Value

estimated AUC

## Examples

```
x <- sort(runif(30))
y \leftarrow \sin(x)print(trapezint(x,y,0,1))
```
# <span id="page-7-0"></span>Index

∗ methods plot-methods, [3](#page-2-0) rocc-class, [4](#page-3-0) ∗ models AUC, [2](#page-1-0) rocdemo.sca, [5](#page-4-0) trapezint, [6](#page-5-0) .initClasses *(*rocc-class*)*, [4](#page-3-0) AUC, [2](#page-1-0) AUCi *(*AUC*)*, [2](#page-1-0) dxrule.sca *(*rocdemo.sca*)*, [5](#page-4-0) lines,rocc-method *(*plot-methods*)*, [3](#page-2-0) pAUC *(*AUC*)*, [2](#page-1-0) pAUCi *(*AUC*)*, [2](#page-1-0) plot,rocc-method *(*plot-methods*)*, [3](#page-2-0) plot-methods, [3](#page-2-0) points,rocc-method *(*plot-methods*)*, [3](#page-2-0) ROC *(*AUC*)*, [2](#page-1-0) rocc-class, [4](#page-3-0) rocdemo.sca, [5](#page-4-0)

trapezint, [6](#page-5-0)